## **Kommandozeile Cheat Sheet**

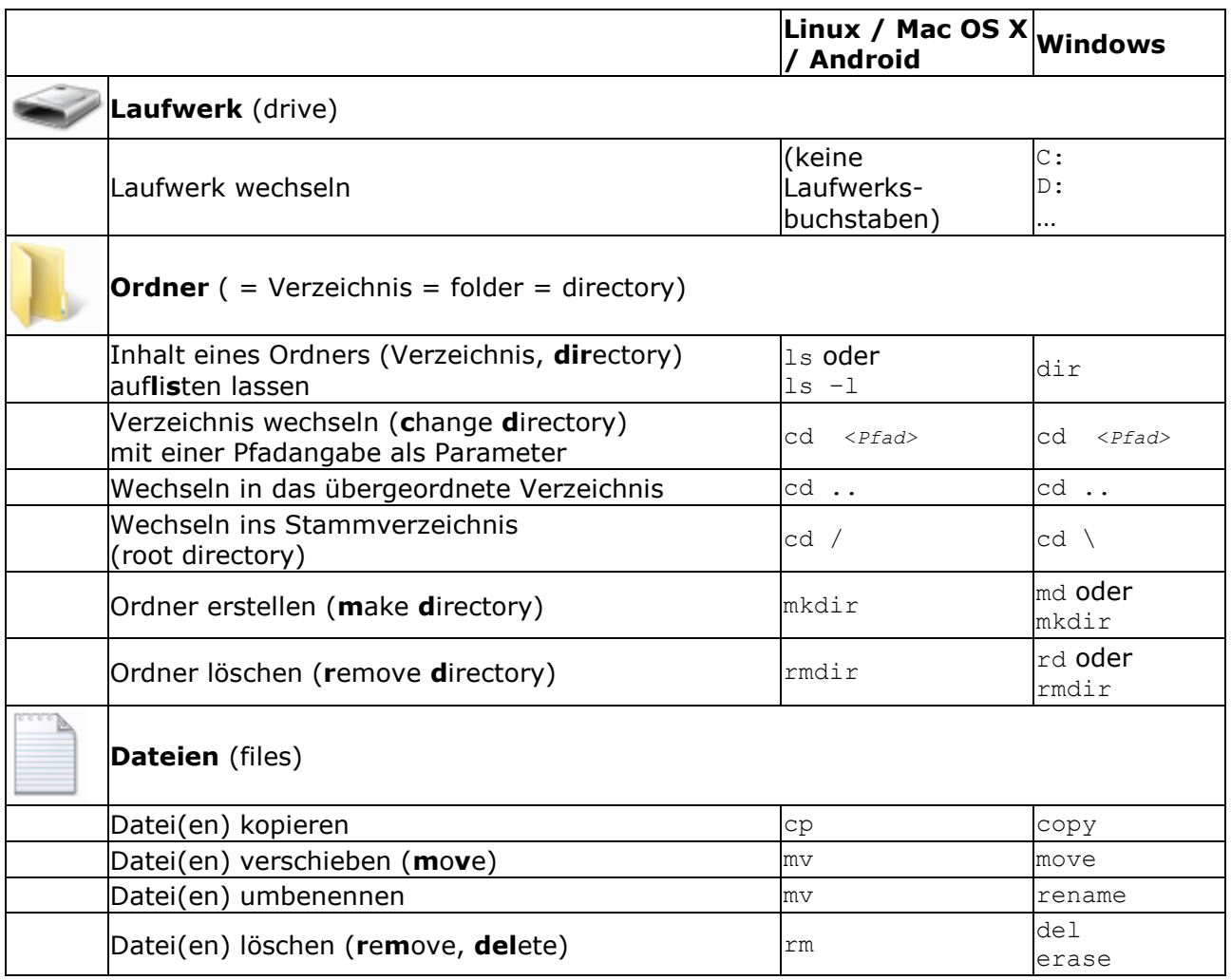

## **Pfadangaben**

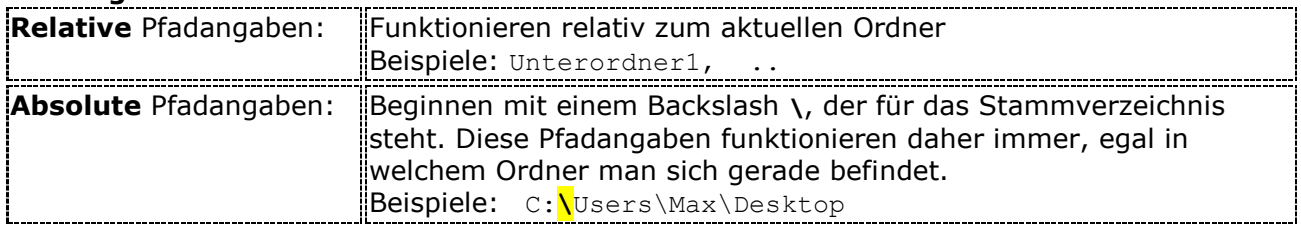

**Wildcards** (Platzhalter, Globalzeichen)

**\*** steht für beliebig viele beliebige Zeichen

**?** steht für genau 1 beliebiges Zeichen

## **Hinweise**

- Die Parameter von Kommandozeilenbefehlen werden **durch Leerzeichen voneinander getrennt**. Vermeiden Sie daher beim Lernen Leerzeichen in Datei- und Ordnernamen! (Wenn Dateien oder Ordner doch Leerzeichen enthalten, müssen Sie die *gesamte* Pfadangabe in doppelte Hochkommas einschließen.)
- So erleichtern Sie sich Tipparbeit:
	- o Sie können mit der **Pfeiltaste**  $\uparrow$  zu bisher abgesetzten Befehlen zurückblättern, diese abändern, und erneut ausführen.
	- o Die **Tabulator-Taste | ergänzt** automatisch Ordner- oder Datei-**Namen**. Beispiel: Tippen Sie einen oder zwei Buchstaben, dann Tab-Taste, und sehen Sie, welche Namen Ihnen angeboten werden.
- Unter Windows wird Groß- und Kleinschreibung *nicht* unterschieden, unter Linux/macOS/Android müssen Sie auf die exakte Schreibweise achten.